**an der Berufsakademie (Duale Hochschule) Villingen-Schwenningen**

### **Konzept**

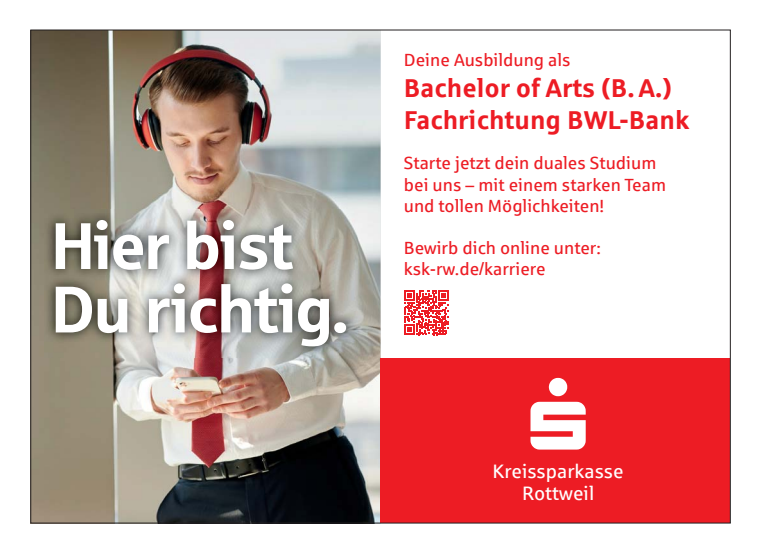

#### **Ausgangslage**

In den Hauptgeschäftsstellen der einzelnen Banken werden zunehmend Marketingabteilungen oder Marketing-Zuständigkeiten geschaffen. Auch betreffen immer mehr Marketing relevante Prozesse die einzelnen Geschäftsstellen und Filialen der Banken.

### **Zielsetzung der Lehrveranstaltung**

Ziel ist es, die Studenten der Fachrichtung BWL-Bank mit den Abläufen und Arbeitsweisen, die in einer Marketing-Abteilung anfallen, vertraut zu machen. Die Lehrveranstaltung soll einen Überblick über die damit verbundenen Aufgaben und Prozesse verschaffen. Praxisorientierte Fallbeispiele und Anwendungen helfen dabei, die angestrebten Lernergebnisse praktisch zu realisiern.

### **Aufgaben-Schwerpunkt**

Unterweisung der Studenten der Fachrichtung BWL-Bank in Aufgaben und Anwendungsprogramme des Desktop Publishing, sowie Gestaltung und Betreuung von Projektarbeiten.

#### **Form der Lehrveranstaltung**

Blockseminar

### **Voraussetzungen der Lehrveranstaltung**

- $\rightarrow$  selbständige Ausarbeitung des Lehrplans in Abstimmung mit dem Leiter des Studiengangs
- $\rightarrow$  Einrichtung der notwendigen Hard- und Software in Abstimmung mit der EDV-Abteilung
- $\rightarrow$  Klärung der organisatorischen Aspekte und Gegebenheiten

## **an der Berufsakademie (Duale Hochschule) Villingen-Schwenningen**

### **Gestaltungsrichtlinien**

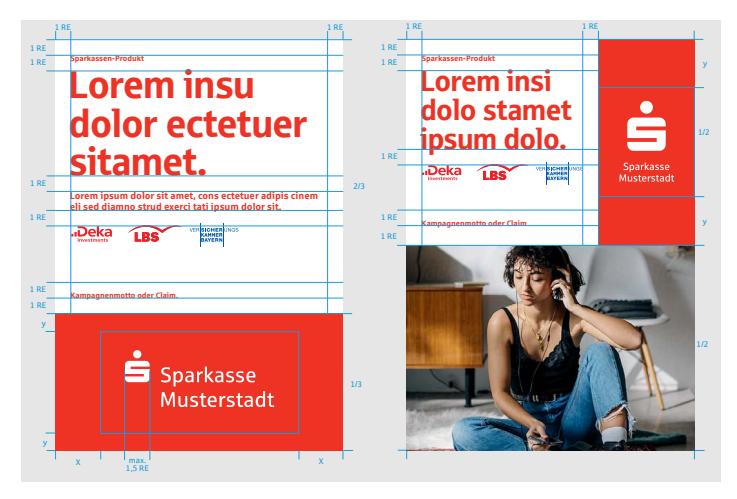

Beispiele: Gestaltungsraster des Satzspiegels

### **Corporate Design / Gestaltungselemente**

Die einzelnen Banken verfügen über Designvorgaben, die auf Gestaltungsrichtlinien basieren. Die einzelnen Gestaltungselemente wie Logo, Farbwelt, Bildsprache und Typografie bestimmen im Zusammenspiel den Styleguide.

Ein CD verleiht den jeweiligen Institutionen ein unverwechselbares visuelles Erscheinungsbild und reglementiert die Gestaltung der einzelnen Medien.

Im Regelfall führen externe Dienstleister, wie Webeagenturen oder Designstudios die Ausgestaltung und Ausarbeitung der gewünschten Medien aus. Eine Vorbereitung unter Berücksichtigung des CD's und der Gestaltungselemente für die Kommunikation und Planung von Werbemedien ist daher von Vorteil.

### **Lehrplan**

Theorie:

- → Allgemeine Gestaltungsgrundlagen werden angesprochen.
- $\rightarrow$  Ein vorhandenes CD wird gemeinsam analysiert.
- → Die Gestaltungselemente und der Satzspiegel werden erörtert.

# **an der Berufsakademie (Duale Hochschule) Villingen-Schwenningen**

### **Gestaltungsprogramme**

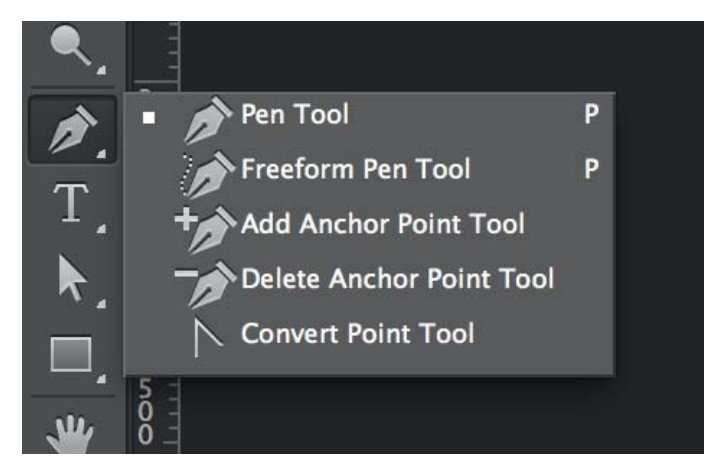

Beispiele: Photoshop-Tools

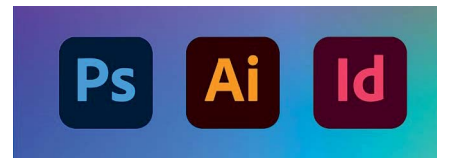

Für die Planung, Gestaltung und Umsetzung einzelner Medien sind Gestaltungsprogramme unerlässlich. Die Einführung in die einzelnen Applikationen erfolgt entsprechend der jeweiligen Lerneinheit und vermittelt einen Überblick über die Funktionen.

### **Lehrplan**

#### Theorie und Praxis

- → Einführung in die zur Realisierung der Medien relevanten Applikationen wie u. a. Adobe InDesign Adobe Illustrator Adobe Photoshop
- → Ausführung der relevanten Tools und Features der Gestaltungsprogramme anhand der Arbeitsbeispiele zu den einzelnen Themen
- → Umgang mit lizenzierten Abbildungen von AdobeStock

# **an der Berufsakademie (Duale Hochschule) Villingen-Schwenningen**

## **Medien**

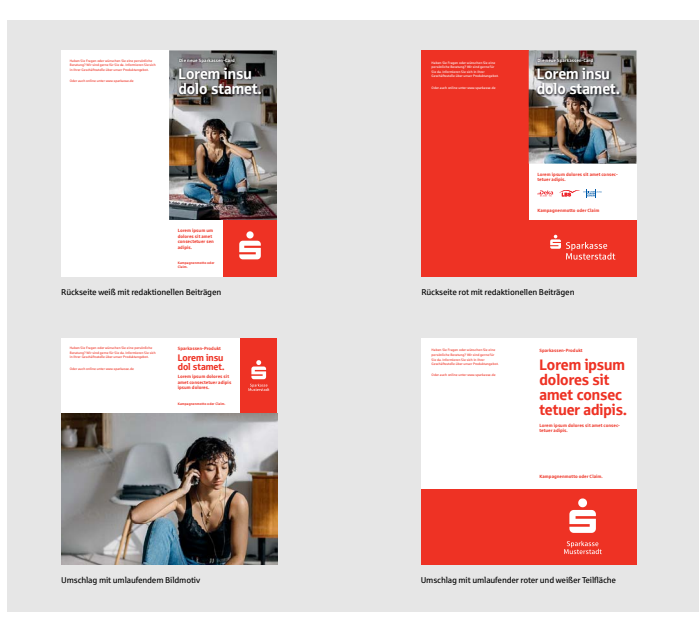

Beispiele: Rück- und Vorderseite DIN lang Flyer

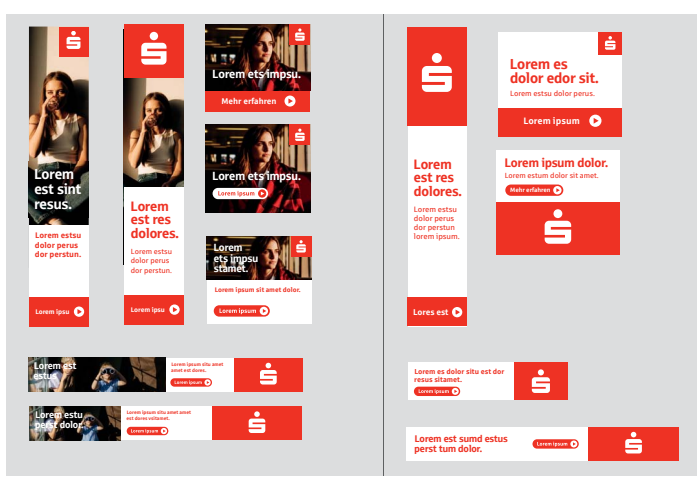

Beispiele: Online-Banner

Wie alle Unternehmen und Institutionen setzen auch Banken Medien als Kommunikations- und Werbemittel ein, um Informationen, Ihre Marke und Ihr Image in der Öffentlichkeit, im internen Bereich oder im Kundenbereich zu verbreiten.

Dabei gilt es bei der Planung und Umsetzung der einzelnen Medien auch technische Voraussetzungen zu beachten.

### **Lehrplan**

Theorie:

 $\rightarrow$  Die gängigen Medien im Print- und im Onlinebereich werden erörtert.

Praxis:

- $\rightarrow$  Beispielhafte Anlage von Printmedien, wie Anzeigen und Flyer sowie von Online-Medien, wie Online-Banner und Social-Media-Anzeigen unter Berücksichtigung eines beispielhaften CD
- → Anlage von Gestaltungsvorlagen als Templates

## **an der Berufsakademie (Duale Hochschule) Villingen-Schwenningen**

### **Bild- und Grafikelemente**

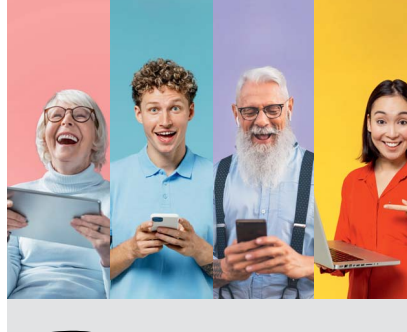

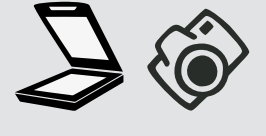

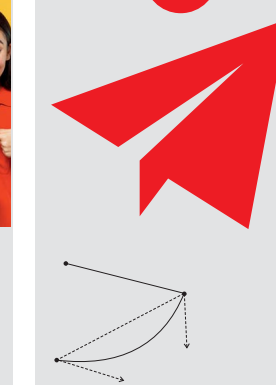

Beispiel Bilddatei auch der Beispiel Grafikdatei

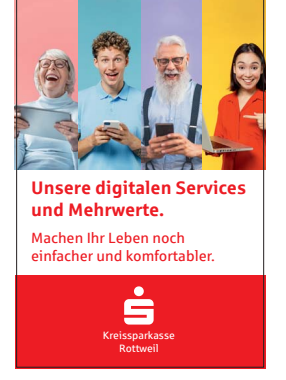

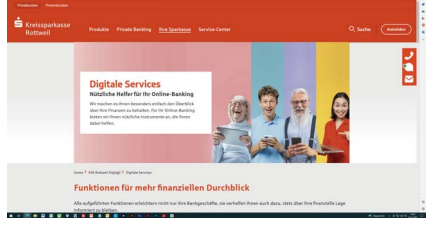

Medienabhängige Anforderungen an die Bildauflösung

Bilder und Grafiken sind wesentliche Gestaltungselemente. Für die fachgerechte Medien-Umsetzung ist der spezifische Einsatz dieser Daten erforderlich.

Relevant sind daher Grundkenntnisse im richtigen Umgang mit

- $\rightarrow$  Grafik- und Pixelformaten
- $\rightarrow$  Bildauflösungen
- $\rightarrow$  Farbräumen

Auch die physikalischen Voraussetzungen der Endgeräte bei Online-Medien sowie die Endformate und Träger- materialien von Printmedien sind zu berücksichtigen.

Theorie:

- → Erörterung der Unterscheidung von pixelorientierten Bilddaten und von verktorbasierten Grafikdaten sowie der Eignung für Online- und Printmedien
- $\rightarrow$  Bestimmung der für die jeweiligen Medien erforderlichen Bildauflösungen und Farbräume
- → Kurze Erläuterung der gängigen Datenformate für Bild- und Grafikdaten

Praxis:

- $\rightarrow$  Beispielhafte Erstellung und Modifizierung von Grafikelementen im Grafikprogramm
- $\rightarrow$  Beispielhafte Konvertierungen von Bilddaten im Bildbearbeitungsprogramm, wie Zuschneiden, Veränderung der Bildgröße und Bildauflösung
- $\rightarrow$  Anlage von Bild- und Grafikdateien in unterschiedlichen Farbräumen und den gängigen Datenformaten

## **an der Berufsakademie (Duale Hochschule) Villingen-Schwenningen**

### **Datenausgabe und -Konvertierung**

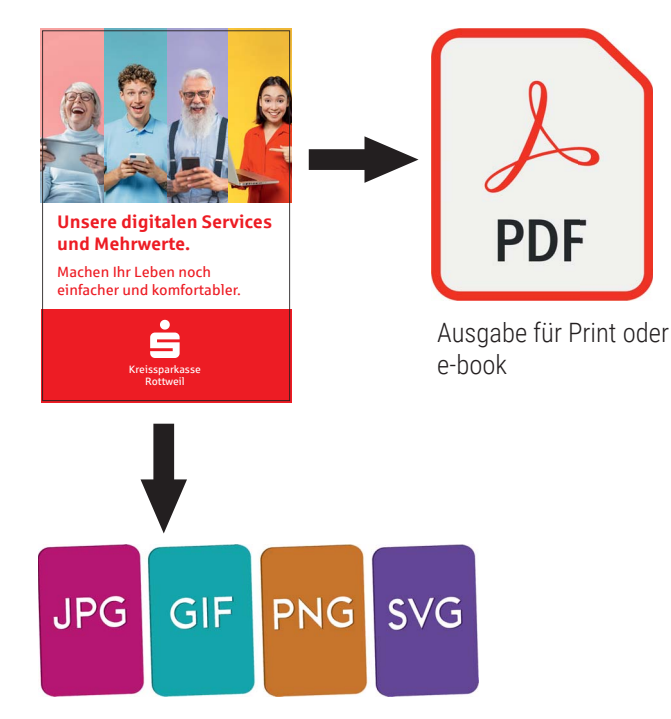

Ausgabe für Online-Medien in unterschiedlichen Bildformaten

Die Realisierung eines Print- oder Online-Mediums gelingt nicht ohne die entsprechende Datenausgabe und -anlage.

Bei der Anlage von Printmedien werden druckoptimierte Daten im PDF-oder Postscript-Format gefordert. Das Layoutprogramm InDesign gibt hierfür die Daten automatisch im ausgewählten PDF und Farbraum aus.

Auch die technischen Gegebenheiten und Vorgaben, wie Druckbogenausschuss, Falzmarken und Beschnittzugaben sind relevant.

Für den elektronischen Datenausgleich in Online-Medien empfiehlt sich ebenfalls das PDF-Format. Über Acrobat lassen sich u. a. die PDF-Daten überarbeiten, mit Videound 3D-Daten ergänzen, verlinken und in weitere Endformate konvertieren.

Bei Online-Medien werden die Daten in Bildformaten im RGB-Farbraum ausgegeben. Je nach spezifischer Anforderung stehen hierfür mehrere Formate zur Auswahl.

Theorie:

- → Erörterung der Unterscheidung von pixelorientierten Bilddaten und von verktorbasierten Grafikdaten sowie der Eignung für Online- und Printmedien
- $\rightarrow$  Bestimmung der für die jeweiligen Medien erforderlichen Bildauflösungen und Farbräume
- → Kurze Erläuterung der gängigen Datenformate für Bild- und Grafikdaten

Praxis:

- $\rightarrow$  Beispielhafte Erstellung und Modifizierung von Grafikelementen im Grafikprogramm
- $\rightarrow$  Beispielhafte Konvertierungen von Bilddaten im Bildbearbeitungsprogramm, wie Zuschneiden, Veränderung der Bildgröße und -Auflösung
- $\rightarrow$  Anlage von Bild- und Grafikdateien in unterschiedlichen Farbräumen und den gängigen Datenformaten

## **an der Berufsakademie (Duale Hochschule) Villingen-Schwenningen**

### **Datentransfer und -Sicherung**

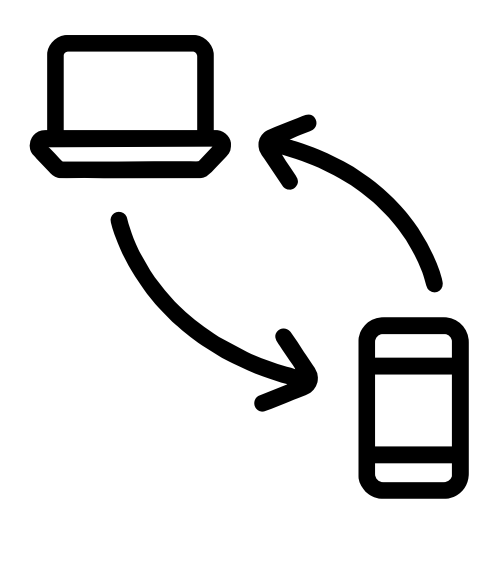

Sind die Daten erzeugt, so ist der Transfer zu externen Dienstleistern, Druckereien, Kunden oder zum Zwecke der internen Abwicklung der abschließende Prozess. Abgesehen von der finalen Datensicherung.

Für die Datenübertragung kleinerer Datenmengen eignet sich nach wie vor die E-Mail-Korrespondenz. Zur Übertragung größerer Datenmengen stehen zunehmend Internetplattformen und Cloudlösungen zur Verfügung.

Aus Sicherheitsgründen lehnen viele Institutionen und Unternehmen eine Cloudlösung bzw. Internetplattform ab. Angeboten werden über Verschlüsselung gesicherte sowie Datenschutz konforme Plattformen.

Theorie:

→ Analyse der gängigen Datentransfer-Lösungen wie WeTransfer oder TeamBeam sowie von Backup-Lösungen

Praxis:

 $\rightarrow$  Datentransfer via WeTransfer und Sicherung

# **Basiswissen zum Lehrauftrag Desktop-Publishing**

# **Bilddatei** (Pixel-basiert) versus Grafikdatei (Vektor-basiert)

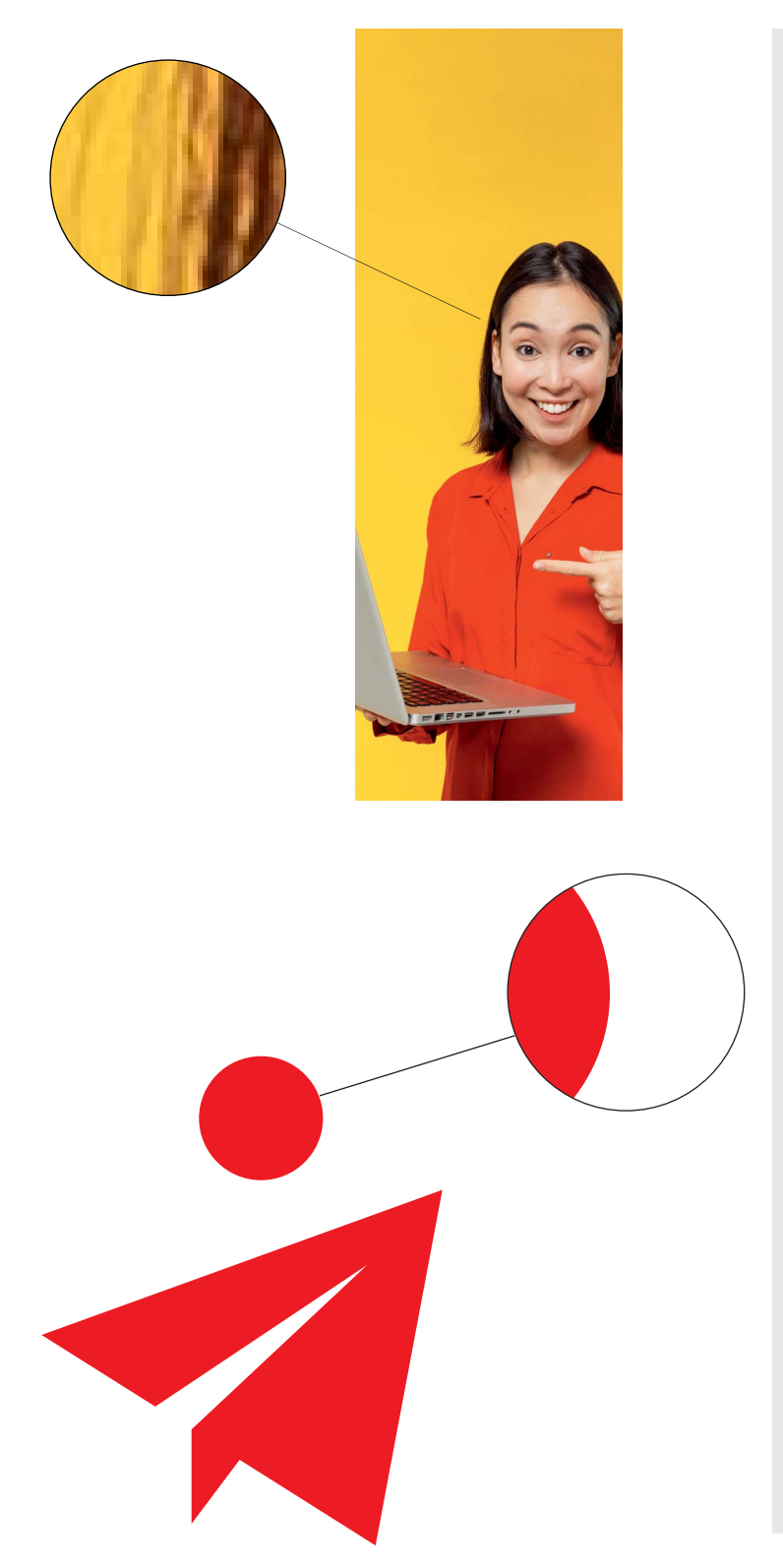

### **Bilddatei / Pixelbild, Bitmap**

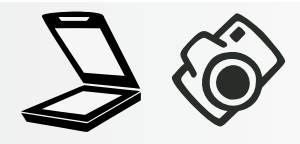

Standard-Dateiformate: jpg, gif, png, tif, psd

Kennzeichen:

Digitalisiertes Bild oder Foto besteht aus feststehender Anzahl von Pixeln, abhängig der definierten Auflösung in dpi. Beim Vergrößern (skalieren) entstehen größere Bildpunkte und die darstellung wird pixelig.

Pixelbilder entstehen durch Scan, Foto- oder Reproaufnahmen im RGB-Farbraum.Die Pixel-Größe ist abhängig von der technischen Auflösung der Aufnahmegeräte.

Applikationen u. a.: Adobe Photoshop, Gimp

### **Grafi kdatei / Vektorgrafi k**

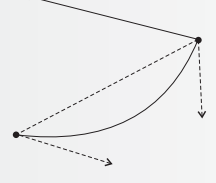

Standard-Dateiformate: eps, ai, svg

#### Kennzeichen:

Besteht aus Pfaden, die mit farbflächen gefüllt werden. Verlustfrei skalierbar ohne Schärfeverust durch anpassbare Pfade

Geeignet für:

Grafische Umsetzungen im Print- und Plot-Bereich wie u.a. Logos, Diagramme, technische Zeichnungen, Beschriftungen

Applikationen u. a.: Adobe Illustrator, CorelDraw, CAD-Programme

# **Basiswissen zum Lehrauftrag Desktop-Publishing**

# **Bildauflösung** der Bilddatei für Print- und Online-Medien

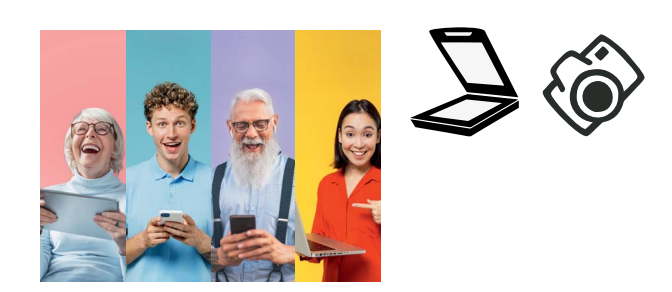

Ausgangsdatei: **Motiv** bestehend aus eine Collage von Fotoaufnahmen.

Dieses Leitmotiv soll Medien übergreifend eingesetzt werden. Was gilt es bezüglich der Bildgröße und Bildauflösung zu beachten.

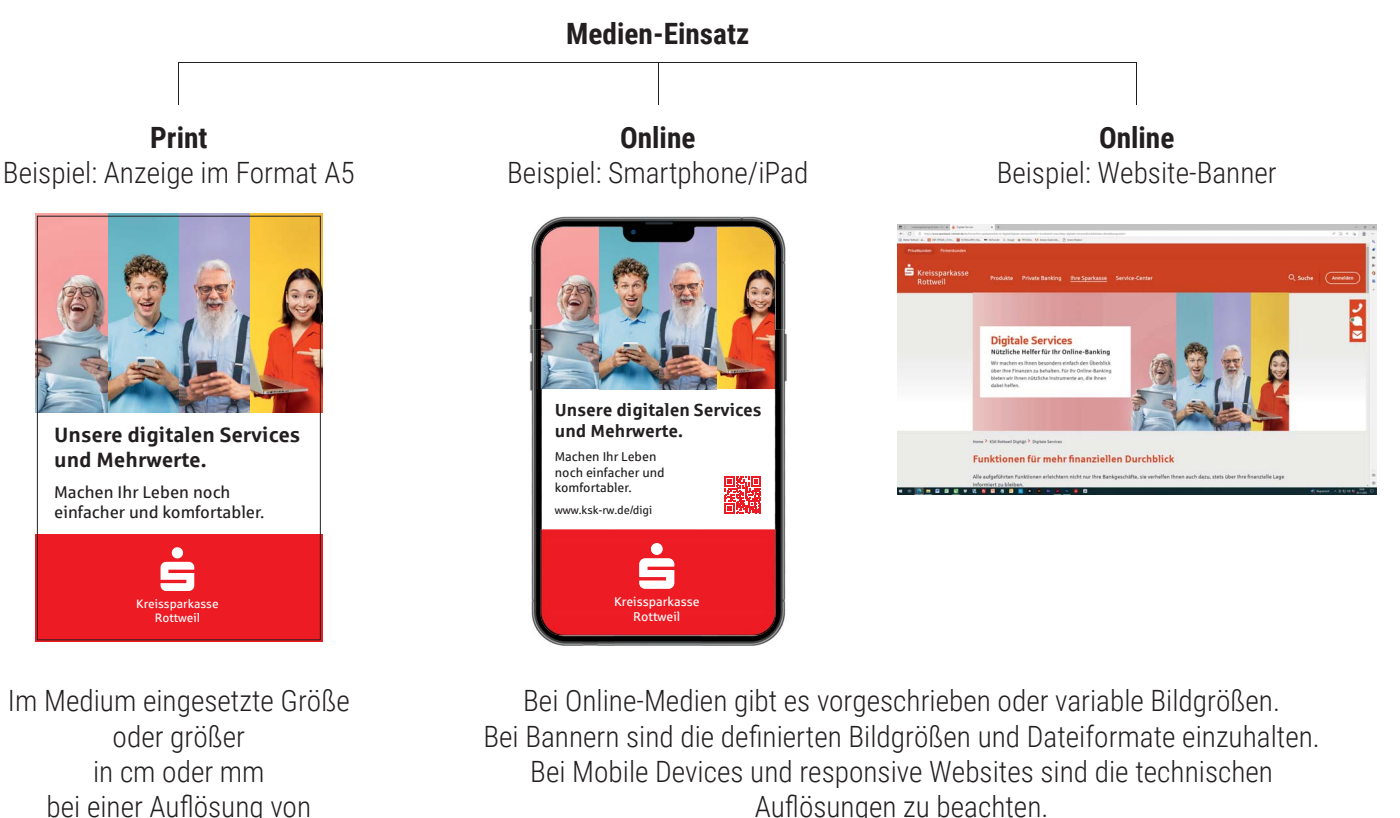

Grundsätzlich werden die Bildgrößen in Pixel bei einer Auflösung von 72 dpi angelegt.ca. 800 x 800 Pixel

In diesem Beispiel: minimum der Bildgröße: 14,8 x 9 cm Auflösung: 300 dpi

mindestens 300 dpi, um eine Unschärfe und Verpixelung zu verhindern.

> In diesem Beispiel: Empfohlene Bildgröße: Min. Breite/Höhe: 800 Pixel Max. Breite/Höhe: 1200 Pixel Auflösung: 72 dpi

In diesem Beispiel: Fest definierte Bannergröße 2400 x 1200 Pixel Auflösung: 72 dpi

# **Farbraum** einer Bilddatei bzw. Grafikdatei sowie von Farbflächen und -Linien

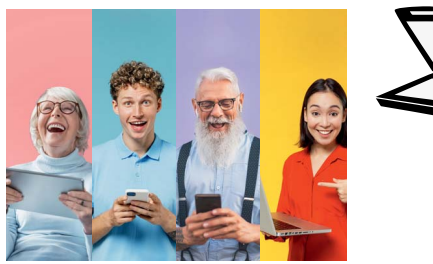

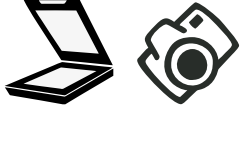

Bilddaten werden durch RGB-Sensoren erzeugt. Sie können in Bildbearbeitungsprogrammen in andere Farbräume umkonvertiert werden.

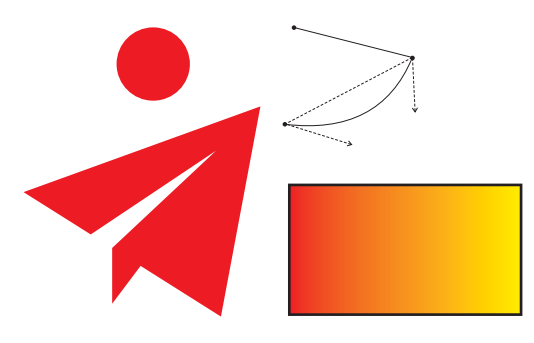

Grafi kdaten, Farbfl ächen und Linien können je nach Grafik- bzw. Layoutprogramm in den einzelnen Farbräumen angelegt und ausgegeben werden.

Bei der Planung und Umsetzung von Medien gilt es, den Farbraum entsprechend des Druckverfahrens oder des Anwendungsbebietes zu beachten.

Der Farbraum von Online-Medien sowie der von Eingabegeräten wie Fotografie und Scan erzeugten Bilddaten ist RGB.

Bei Printmedien ist der CMYK-Farbraum Standard. Die RGB-Bilddaten werden in Layoutprogrammen wie InDesign bei Druckdatenanlage in CMYK konvertiert.

Spezielle Druckverfahren erfordern die Anlage der Gestaltungselemente in Schmuck- bzw. Sonderfarben.

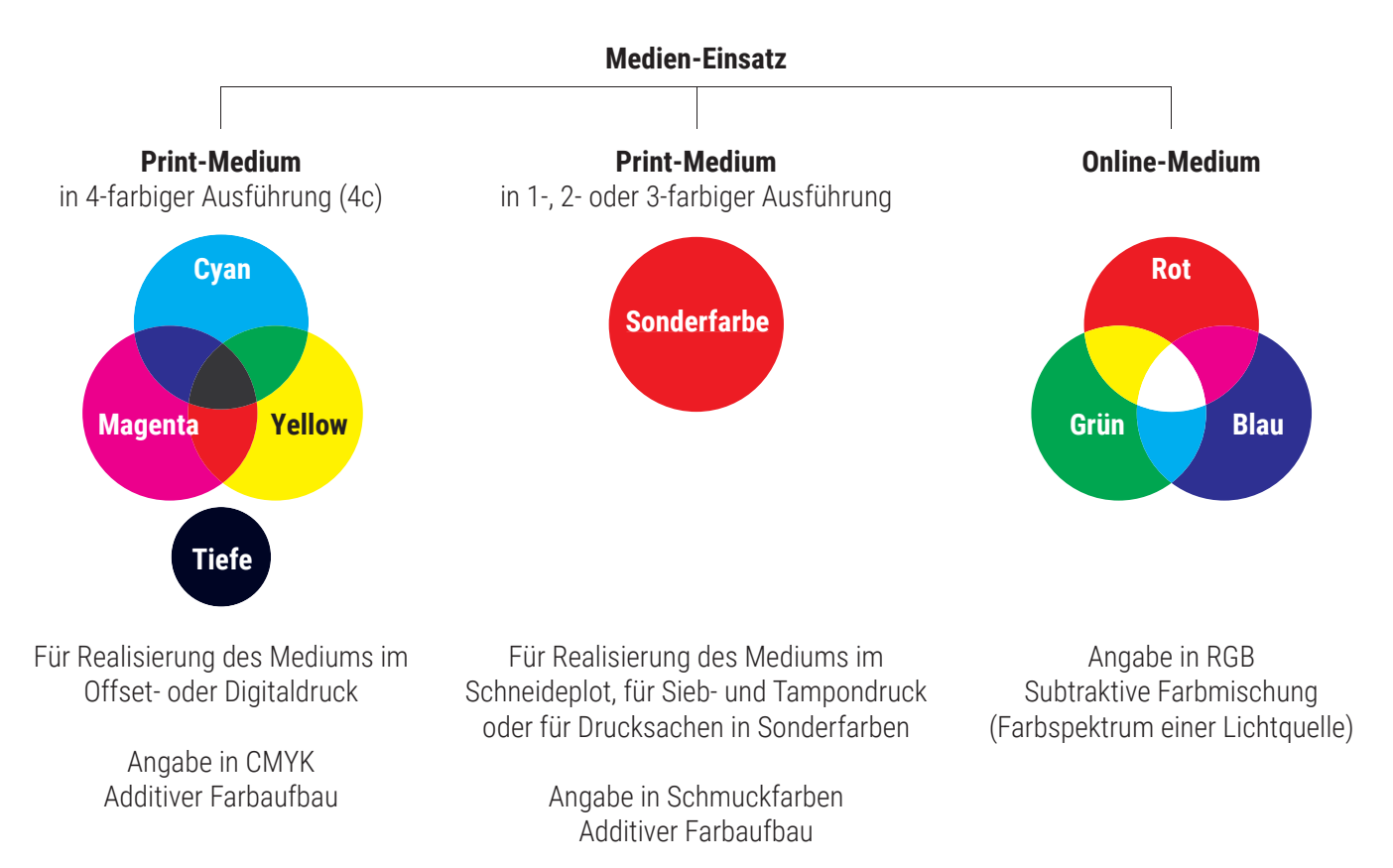